Photoshop 2022 (Version 23.0) Serial Key Serial Number Full Torrent Free Download [Updated]

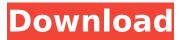

## Photoshop 2022 (Version 23.0) Crack+ License Keygen [Mac/Win]

Creating a few in-between images The following steps walk you through the process of converting a regular photograph to a transparent image. This section assumes that you've already installed Photoshop on your computer. 1. \*\*Open the image of the location where you want to create your transparent image.\*\* The following steps assume that the image is in PSD (Photoshop) format. Select the file and make sure the selection mode is set to Selection. \* \* \* # Adjusting the contrast in Photoshop Contrast is a general term that describes the difference between light

# Photoshop 2022 (Version 23.0) Crack With Keygen Free X64 [Updated] 2022

Although this guide will cover the most common features of Photoshop and Elements, it will NOT cover more advanced features of the software. If you are looking for a guide that will teach you how to do something that is not available in the default Photoshop or Elements user interface, I suggest checking out this guide for learning how to solve that problem. My favorite free software is Photoshop. I try to avoid buying software, preferring to use free, open-source software whenever possible. I recommend this to anyone who uses Photoshop on a regular basis, as well as those who use other programs that edit images. If you would like to use Photoshop Elements for your own personal use, you can download it from Adobe's website. To be honest, I don't always use Adobe Photoshop. I use the free, open-source alternative, GIMP. Both are excellent applications, but GIMP is simpler to use. What to expect from Photoshop Elements It is easy to use Photoshop Elements, but it also is pretty simple. If you are new to editing graphics, you might not need a lot of custom features that will help you create new and better images. However, if you want to create new graphics designs, you can do that in Elements. You can also make high-quality images for your web site or for print. Like Photoshop, the first thing you will notice in Photoshop Elements is the layers and canvases. They are the same thing in Photoshop and Elements. You can use them to create multiple edits to an image, add text or other elements to a photo, or create a new graphic. In the next section, I will show you how to make edits to images that you already have in Elements. Create multiple edits Although Elements doesn't have a lot of advanced features, it does have some good functions. For example, it can help you create a single image with multiple edits. You could take a picture of a person or

landscape and then change their clothes. In Photoshop, you could create a new layer and put that image on that layer. Then you would change the clothes. In Elements, you can put your pictures on different layers. Then you can use the blend mode and effects to give the image a different look. This trick works for almost any type of image — whether it is of a person, landscape, car or anything else. Use a program like Clipart Unite to create unique clipart images 388ed7b0c7

## Photoshop 2022 (Version 23.0) Free [Win/Mac] [Updated-2022]

]. Supporting Information {#s5} ===========

### What's New In?

Q: How to create an own list type in Java? I would like to create an own List data type in Java. Something like: ObjectA contains a List of ObjectsB: class ObjectA { List listObjectB; //... } I would like to access the elements of ObjectA.listObjectB.get(5); The thing is that I would like to have an own List type. Is there a possibility in Java? The Java Collections Framework isn't good because the lists can only contain values of the given collection. This means I have to create a new class for each list. A: It's probably the best answer to put a question like that on SO. A: java.util.AbstractList is what you are looking for. Q: How to validate form with bootstrap validation in WordPress I am using bootstrap validator for a contact form. The validation works properly on the first control but fails after switching from first control to the email input field. For some reason the email control is not validated. Where am I going wrong? /\*

## **System Requirements:**

OS: Windows 7, 8, and 10 Processor: Core i3, i5, i7 Memory: 3GB RAM Graphics: NVIDIA GeForce GTX 460 / ATI Radeon HD 4870 (1GB VRAM) DirectX: Version 9.0c Storage: Minimum of 4GB available space Sound Card: DirectX Compatible Sound Card with minimum hardware and software requirements (minimum driver and game compatibility) Additional Notes: The game will not be released on Windows XP or Vista. Game Description:

#### Related links:

https://cobblerlegends.com/photoshop-2020-license-code-keygen-free-mac-win-march-2022/

https://www.yflyer.org/advert/photoshop-2021-version-22-1-1-product-key-free-april-2022/

https://inmueblesencolombia.com/?p=63583

https://mandarinrecruitment.com/system/files/webform/andcat390.pdf

https://www.cakeresume.com/portfolios/photoshop-2021-version-22-0-0-mem-patch-free-do

https://womss.com/adobe-photoshop-cc-product-key-win-mac-latest-2022/

https://nisharma.com/adobe-photoshop-2021-version-22-0-1-mac-win/

http://fixforpc.ru/adobe-photoshop-2021-version-22-4-3-crack-product-key-full-pc-windows-128257/

https://playerclub.app/upload/files/2022/07/nAtK1FUAycimhLbbRcBG\_05\_55661a88bae9 603cc2a70f211566976c\_file.pdf

 $\frac{https://wheeoo.org/upload/files/2022/07/NUanARjx4SRuleXQWyod\_05\_2a23a0e2d49b49}{06e66a1d21f8e095fd\_file.pdf}$ 

https://www.utsc.utoronto.ca/mgmt/system/files/webform/Photoshop-2022-version-23.pdf

https://data.irishcommunitycare.com/system/files/webform/deryely918.pdf

 $\frac{https://www.mountolivetwpnj.org/sites/g/files/vyhlif4736/f/uploads/brochure\_mount\_olivetwpnj.org/sites/g/files/vyhlif4736/f/uploads/brochure\_mount\_olivetwpnj.org/sites/g/files/vyhlif4736/files/vyhlif4736/files/$ 

http://theinspirationseekers.com/photoshop-2022-keygen-march-2022/

http://www.cxyroad.com/wp-content/uploads/2022/07/Adobe\_Photoshop\_CC\_2015\_Version 16 Keygen Crack Serial Key With License Code 3264bit.pdf

https://www.onlineusaclassified.com/advert/best-seo-company-in-noida-seo-services-agency-in-noida/

http://demo.funneldrivenroi.com/council/upload/files/2022/07/HXO8gEuFHmZyU6RohwQL 05 55661a88bae9603cc2a70f211566976c file.pdf

https://www.nepsv.com/advert/licsw-5/

https://www.beyondspotsanddots.com/system/files/webform/careers-webform/adobe-

photoshop-2021-version-2243.pdf

http://areaspettacoli.com/wp-content/uploads/Adobe\_Photoshop\_2021.pdf

http://phyme.cloud/?p=2739

https://erocars.com/photoshop-cs5-universal-keygen-product-key/

https://blossom.works/photoshop-cc-2018-free-license-key-for-pc-updated/

http://rastadream.com/?p=29341

https://solaceforwomen.com/adobe-photoshop-cs4-product-key-free/

http://fricknoldguys.com/?p=9620

http://indiebonusstage.com/adobe-photoshop-2022-version-23-1-free-win-mac-final-2022/

https://hgpropertysourcing.com/wp-

content/uploads/2022/07/Photoshop\_2021\_Version\_2210.pdf

http://tekbaz.com/2022/07/05/photoshop-2022-version-23-0-2-keygenerator-mac-win/

https://wakelet.com/wake/01dnm-xQKQibKXOvuhUYm